## **OS JOGOS NO COMPUTADOR**

### **"WARZONE"**

A «Core Design» soma e segue! Ainda não se «refez» do sucesso causado pelo «Chuck Rock» e caba de publicar outro título extraordinário.

Estamos a falar de **«Warzone»,** a sua última produção, que apesar da recente fundação de «Core» tem vindo a obter imensa fama. Se continuar com programas deste nível passará a ser uma rival directa da «Ocean» e das restantes firmas que operam unicamente nos 16 «bits».

Embora muitos leitores julguem que as empresas de video- -jogos e «software» recreativo são um parente pobre das especialidades em utilitários e dos considerados programas 'sérios', não é verdade!

No ramo dos jogos a competitividade é agressiva e envolve recursos económicos bastante elevados, usados na aquisição de direitos (filmes, arcadas...), programadores, grafistas, músicos, publicidade, etc...

E precisamente por estes (e muitos outros) motivos que é cada vez mais raro assistirmos ao aparecimento de novas firmas.

Especialmente no caso da «Core», que não só «entra a matar», como promete novidades escaldantes (ex: «Heimdall», «Frenetic»). Voltando ao jogo desta semana, «Warzone» não é nem pretende ser original. É apenas o retomar de um género há muito tempo esquecido.

Pura acção com muitos tiros e violência, ao estilo do «Commando». Nada mais simples do que isto!

Controlamos um soldado (ou dois caso optemos pelo modo de dois jogadores em simultâneo, o que facilita a nossa tarefa) que consiste em percorrer território

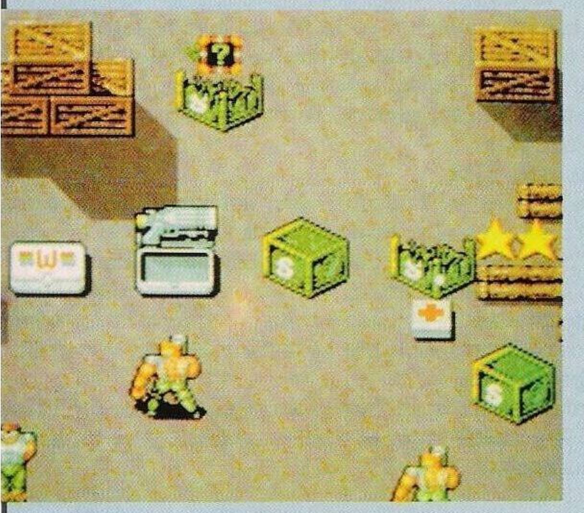

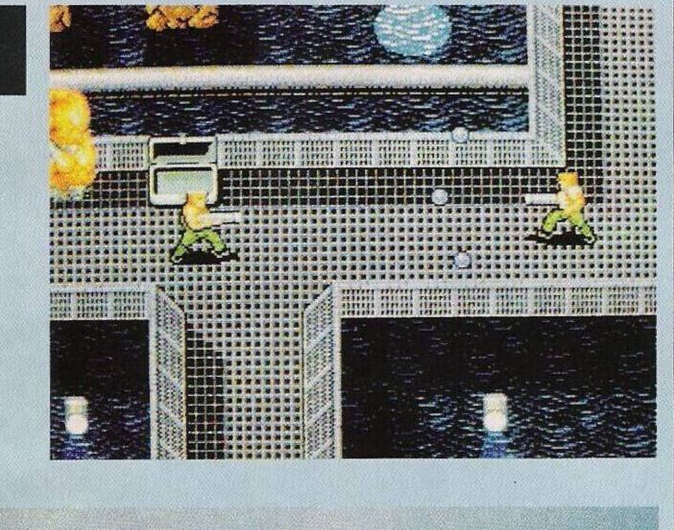

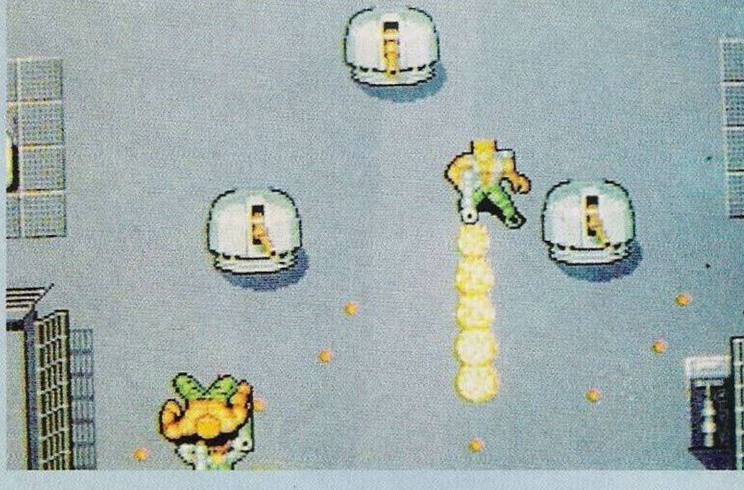

hostil, destruindo as bases e o arsenal inimigo e, sempre que possível, resgatando reféns, o que nem sempre é realizável.

A equipa da «Core» adicionou ao «Warzone» inúmeros itens. Entre eles energia suplementar, imunidade temporária, incremento do poder de fogo e vidas extras. Quanto à variedade das armas, a escolha é vasta: lançachamas, granadas, bazoca, bombas, mísseis teleguiados (encontram os alvos) c tiros duplos, triplos ou até mesmo quádruplos.

Nenhum destes objectos se encontra à superfície. A maioria está guardada em pequenas caixas (só abrem quando são atingidas). Alguns são oferecidos pelos reféns e os mais valiosos (vidas, energia) estão escondidos pelo ecrã. Os cenários de «Warzone» também são diversificados: pontes, selvas, pântanos, complexos militares, enfim, o habitual em jogos de acção.

No final de cada nível voltam a aparecer os imprescindíveis inimigos, «duros de roer» e enormes.

Exemplo disso são o tanque, o helicóptero, a fragata e o resto da artilharia pesada.

«Warzone» é composto unicamente por cinco níveis (exceptuando os secretos) de dificuldade progressiva e bem acentuada. O balanço final deste jogo é positivo. Para os adeptos dc acção é um desafio estimulante e para os iniciados um bom começo.

Quanto à dificuldade, não desistam logo ao início pois, como um pouco de experiência, facilmente desvendamos todos os segredos.

Nome: **«Warzone»** Género: **Acção** Gráficos; **73%** Animação: **72%** Som: **69%** Originalidade: **53%** Jogabilidade: **70%** Total: **80%** Versões: **Amiga, ST e PC** **@ POKE!**

Aqui está! Graças ao nosso prezado leitor **Dclio Almeida,** o Commodore 64 volta a marcar presença neste espaço.

**C64:**

**«Myth» -** Premir «A» e «?» para obtermos todas as armas **«Operation Thunderbolt» -** Na tabela da pontuação escrevemos «EDOMTAEH» («cheat mode» ao contrário) para ficarmos com créditos infinitos.

**Gemini Wings» -** Códigos de acesso aos níveis mais avançados:

«MRW1MPEY», «CLAS-SICS», «WH1ZZKID», «GUN-SHOT», «D.GIBSON» (nível 2 ao 7)

**«New Zeland Story» -** Quando o jogo acaba de carregar, escrevemos «TRY CHEATING» (o ecrã de rebordo ficará verde) para obtermos vidas ilimitadas.

**«Batman, the Movie» -** Combinação dos «sprays» (passagem do 3.° ao 4.° nível); «Green Spray Can», «Purple Cream Pot» e «Yellow Spray Can».

**«Navy Moves» -** Código de acesso ao 2.° nível: 2277

**«Techno Cop» -** Premir simultaneamente em «Ctrl» («control»), «A». «X» e «3» para nunca perdermos vidas.

**«Game Over» -** Código de acesso ao 2.° nível: «ZAPPA».

**«Pink Phanter» -** Para termos acesso a qualquer nível do jogo procedemos do seguinte modo; dirigimo-nos ao mercado para

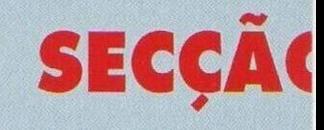

Abrimos esta secção com os eitores que pretendem trocar ogos por correspondência.

O **Hugo João** é possuidor de im Commodor Amiga e na sua ista de «software» inclui mais de 150 jogos, utilitários e demos. Reside na Rua das Papoilas, lote 174, 1,° esquerdo, 2870 Montijo.

**O Jorge Miguel** e o **Luís âJuerreiro** desejam entrar em :ontacto com outros leitores que ;ejam possuidores do Spectrum.

Os interessados na troca de ogos podem escrever para os reipcctivos endereços: Rua João de Barros, lote 157, Famões, 2675 Ddivelas e Rua Luís de Camões, <sup>1</sup> A, 2.° esquerdo, 7520 Sines.

Das trocas passamos, de ime-

#### **por Paulo Ferreira**

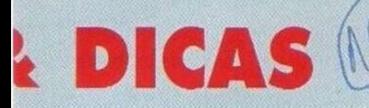

adquirir o chapéu, seguimos ao «jobs» e seleccionamos o nível seguinte, regressamos ao mercado e apanhamos o objecto respeitante ao nível anteriormente seleccionado e, finalmente, no «jobs» já podemos escolher o nível pretendido.

#### **Spectrum:**

**«Myth»-** Poke 61596,100

**«Toobin» -** Poke 61721,0

**«Silkworm» -** Poke 47894,0 **«Advanced Pinbal**

**Simulator» -** Poke 34846,201 **«Pedro Delgado» -** Poke

30081,201

Ficamos de seguida com a aventura **«Larry I»** que tem vindo a ocupar um lugar dc destaque nesta secção há inúmeras semanas.

**«Larry I» -** (Commodore Amiga. Atari ST e compatíveis PC):

Depois de termos telefonado à loja de bebidas (555-8039), encomendamos vinho («wine») e indicamos a suite nupcial («in casino in suite») como local de entrega.

Assim que efectuarmos esta chamada, pedimos um táxi e dirigimo-nos ao casino. Antes de entrarmos esperamos que um vagabundo nos venda uma maçã («pay»).

No interior do casino entramos no elevador e premimos o botão («four») para subirmos até ao quarto andar. Batemos na porta que tem uma insígnia em formato de coração («knock

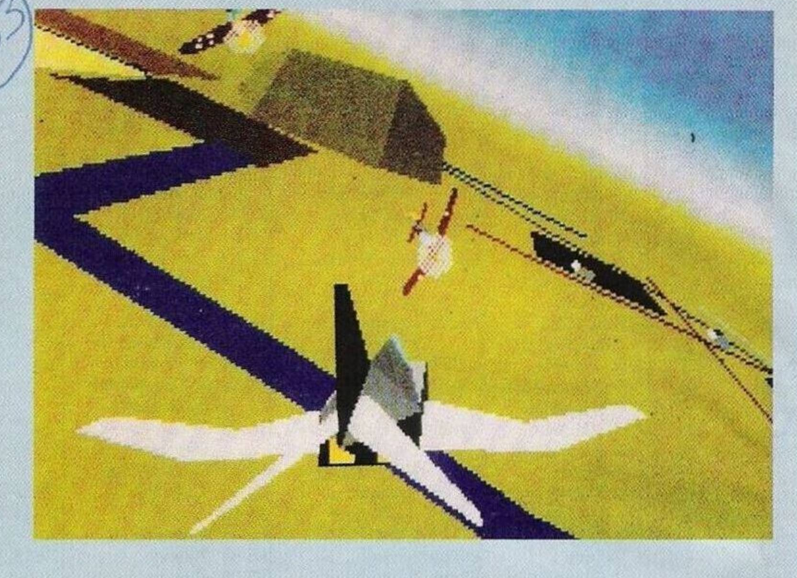

door»).

Dentro do quarto encontramos a nossa amada esposa, com o vinho na mão, preparada para uma longa noite de farra. Abrimos a garrafa («open wine») e deitamo-nos na cama («nude»).

Mas a nossa alegria é bruscamente interrompida quando somos amarrados à cama e roubados pelo própria mulher que depois destas acções vergonhosas se retira airosamente.

Felizmente estávamos preparados para uma situação destas e tínhamos escondido um canivete (ao estilo do McGyver), usamo- -lo para cortar as cordas («use knife» e «take rope») e recolhe--mo-la pois poderá ter utilidade no futuro.

Depois desta atribulada experiência descemos até ao r/c («one») no elevador.

No piso inferior (sala de jo-

gos) voltamos às mesas de jogo até obtermos 100 dólares, quando conseguirmos angariar esta quantia saímos do casino e entramos num táxi que nos levará ao Pub («Lefty's»). Neste cenário repetimos todos os passos para entrarmos no quarto da rapariga (mas não utilizamos o controlo remoto pois o «gordão» ainda está entretido com o filme).

No quarto abrimos a janela («open window») e saltamo-la («go out window»).

Por esta semana ficamos por aqui, no próximo Domingo regressamos com mais novidades e a continuação desta solução.

**«Os Jogos no Computador», «Correio da Manhã»,** Rua Mouzinho da Silveira, 27,1200 Lisboa, é a direcção para onde devem enviar-nos a correspondência desta secção.

## **PRÓXIMAS**

O nome do famoso piloto Chuck Yeager (o primeiro a bater a barreira do som) volta a servir de tema para um jogo de computador. Intitula-se **«Chuck Yeager's Air»** e é a última novidade em simuladores de combate aéreo.

No final de cada cena podemos visionar toda a acção, tal como se fosse um filme, acelerando, rebobinando ou ampliando uma determinada área do ecrã...

Pode ser que a «coisa» tenha interesse! Já há tantos simuladores que, mais um, não vai fazer diferença.

Dois jogos bem mais prometedores são o **«Megalomania» e «Agony». O** primeiro tem semelhanças com o «Populous», também é de estratégia e, visualmente, pouco difere. Só que em aspectos militares é mais completo. A não perder!

O segundo é de acção e é produzido pela «Psygnosis». Este facto dispensa grandes comentários; esta firma tem uma reputação única no que diz respeito à qualidade dos seus jogos.

Outra aposta a não perder.

# **>O LEITOR**

diato, para os clubes. Esta semana são quatro, dois operando exclusivamente no Spectrum e os restantes no Amiga e compatíveis PC, ei-los:

**«The Spectrum Mania» -** Sérgio Miguel, Rua Central, 25, Vila Azedo Neves, 7800 Beja.

**«Newgame» -** Torres da Bela Vista, 13 - 2A, Cidade Nova, 2670 Loures (telef: 988 77 18).

**«Amigamania» -** Paulo Guarda, Rua do Ribatejo, lote 167, l.° Dt.°, 2870 Monlijo (telef: 231 20 31).

**«Jetsoft» -** (Amiga e PC) António Sousa, Rua Fialho dc Almeida, n.° 36, 7960 Vidigueira.

Todos os clubes acima anunciados exercem o mesmo tipo de ac-

tividades: troca de jogos, utilitários de todo o material relacionado com computadores, desde jogos a dúvidas na programação.

O prezado leitor **Cláudio** queixa-se por termos deixado de publicar material para o Commodor 64 e pergunta-nos porque tal aconteceu. Caro Cláudio, não te preocupes pois esta semana o C 64 regressa cm força. Quanto à frequência que o material é publicado. depende inteiramente da colaboração dos leitores.

Já que escreveste para este espaço, porque não colaboras com algumas dicas? Por mais insignificantes que sejam serviriam de ajuda a muitos leitores.

A «Newsoft» voltou-nos a

questionar sobre a legalização do «software, já está em vigor ou não?

A julgar pelas casas comerciais e pelas informações de que dispomos, NÃO!

Mas está prestes a sair, por enquanto está em «stand by», mas num prazo máximo de seis meses entrará em vigor. A maioria das lojas da especialidade já está a preparar-sc para esse acontecimento, por esse mesmo motivo têm elaborado uma lista onde exibem o preço de um jogo nas duas modalidades, original e cópia.

A diferença de preços é colossal, mas quem prefere original já não tem desculpa.

Quanto à vossa sugestão de reunirmos uns tantos adeptos de microcomputadores e publicar uma revista, fico bastante lisonjeado por me lerem eleito líder desse

projecto ambicioso, mas não basta reunir algumas pessoas e decidir, de um momento para o outro, elaborar uma revista. Para tal há que obter patrocínios, garantir a distribuição, fazer um estudo sobre a aceitação da revista, calcular a tiragem e, o principal, é o fundo monetário.

No entanto, agradeço a confiança depositada. Quem sabe no futuro...

Findamos esta secção com os pequenos anúncios de venda.

**- Commodore Amiga 500.** monitor policromático e cerca de 85 programas, telefone 942 48 44.

**- Spectrum + 2, televisor P.B.,** «joystick» e 60 jogos, telefone 852 01 50.

**- Timex 2048** com 100 jogos, Diogo, telefone 437 61 55 (Queluz).